## IN-FORMA'T. ACTIVITATS PER TRIAR EL TEU ITINERARI ACADÈMIC

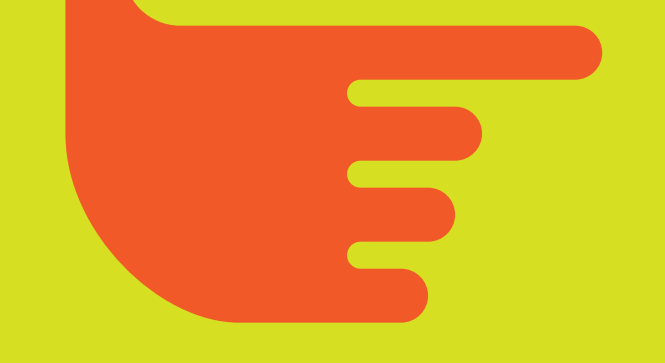

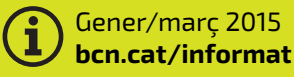

- **Xerrades "Acabes l'ESO, ja saps què faràs?"**
- **Xerrades Tria Via:**
	- PFI Programes de Formació i Inserció
	- Cicles formatius de grau mitjà
	- Cicles formatius de grau superior
	- Estudis universitaris
- **Altres xerrades**
- **Altres activitats:**
	- Jornades per sectors professionals
	- Orientador@ virtual
	- Concurs de vídeos "CLIC"
	- In-forma't a la carta

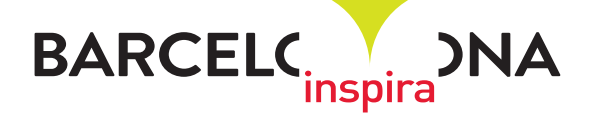

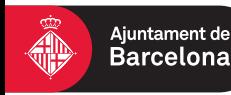

# **XERRADES "ACABES L'ESO, JA SAPS QUÈ FARÀS?"**

Activitat dirigida a grups-classe de 4t d'ESO que inclou una xerrada informativa, dinàmiques de grup i un llibret-resum per cada alumne on es presenten les diferents possibilitats formatives un cop els i les joves acaben l'ESO, tant si graduen com si no.

L'activitat és gratuïta però cal que els centres d'ensenyament interessats contactin prèviament amb el PIJ del seu districte.

# **XERRADES TRIA VIA**

*Totes les xerrades són gratuïtes amb inscripció prèvia en el PIJ organitzador.*

#### PROGRAMES DE FORMACIÓ I INSERCIÓ (PFI)

Saps què són els PFI? Vine a la xerrada informativa sobre aquests programes, la Formació Ocupacional i les seves sortides professionals.

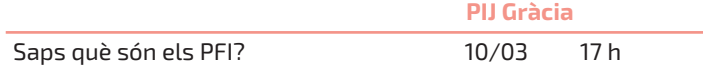

#### CICLES FORMATIUS DE GRAU MITJÀ I GRAU SUPERIOR

Conferències de diferents famílies professionals el 26 de febrer a Cotxeres de Sants. Organitzat per El Punt-PIJ Sants-Montjuïc.

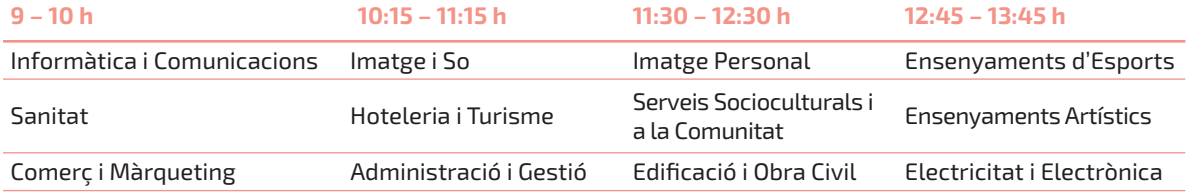

#### ESTUDIS UNIVERSITARIS

Conferències d'estudis universitaris del 26 de gener al 6 de febrer al Punt 7- PIJ Horta-Guinardó.

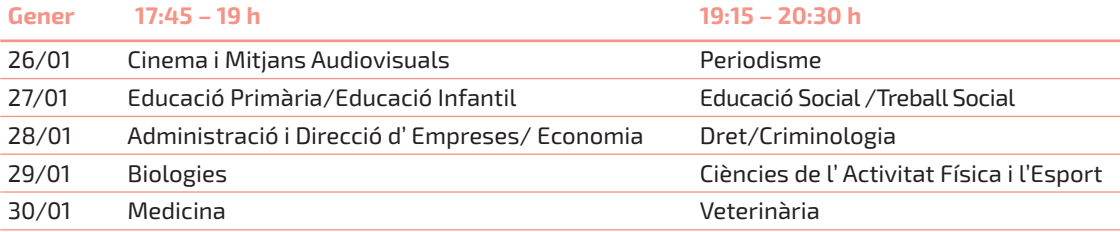

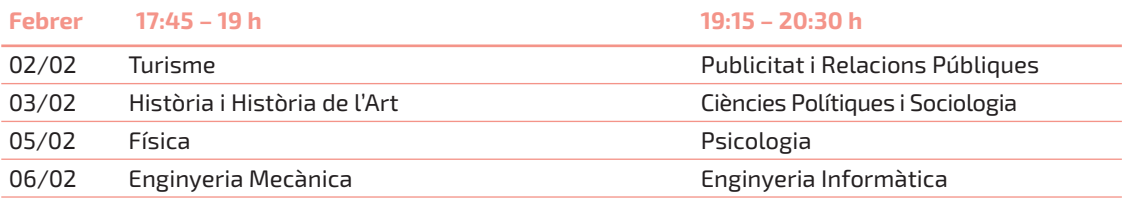

## \*\*\*\*\*\*\*\*\*\*\* **ALTRES XERRADES**

*Totes les xerrades són gratuïtes amb inscripció prèvia en el PIJ organitzador.*

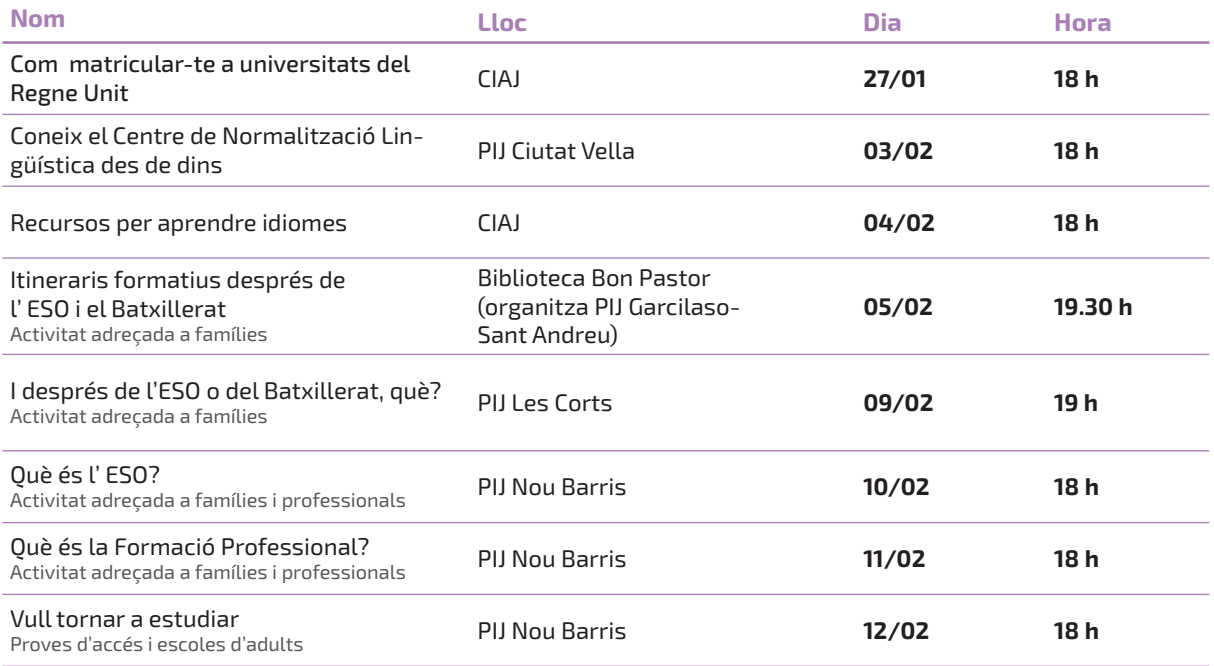

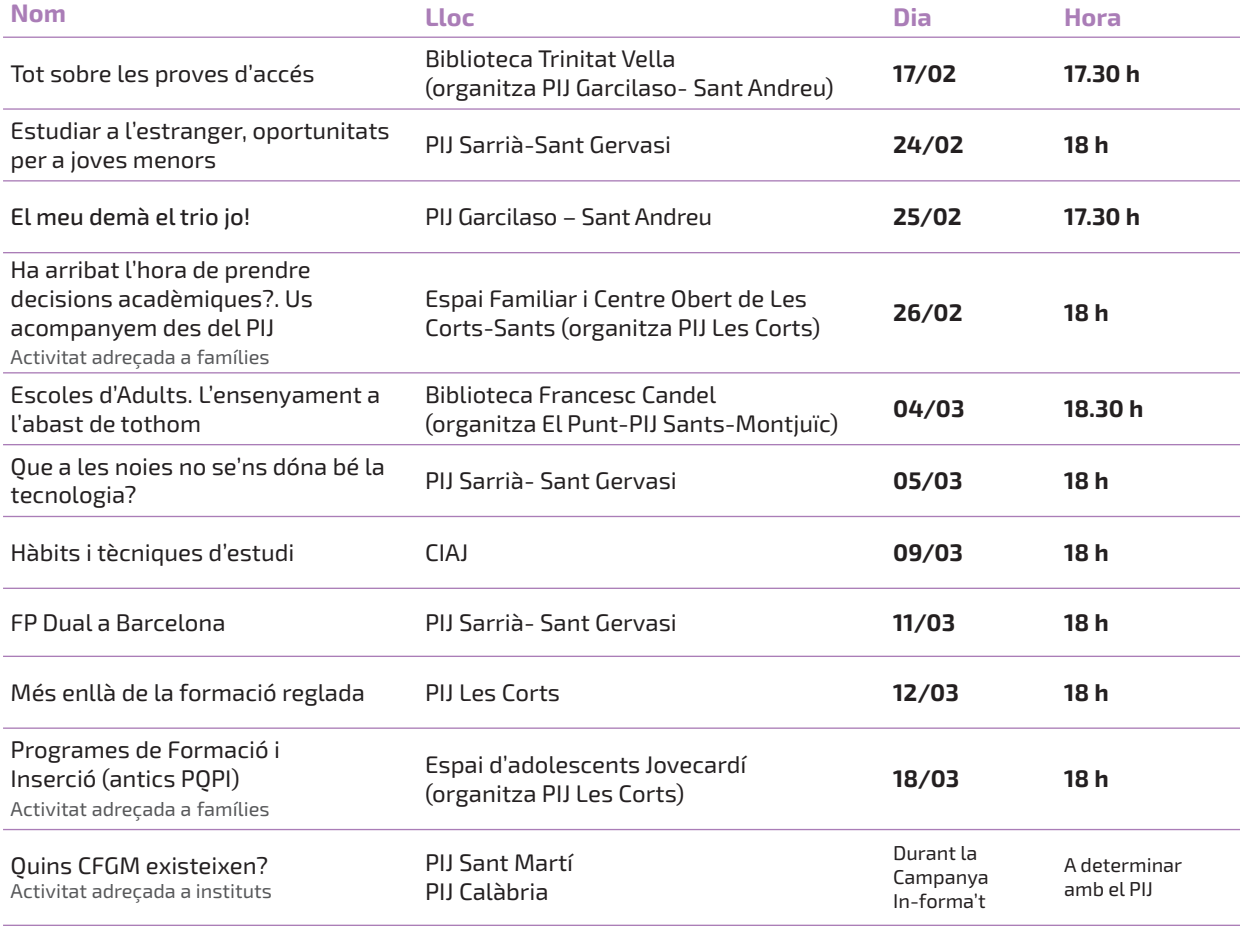

## **ALTRES ACTIVITATS**

#### JORNADES PER SECTORS PROFESSIONALS

Diferents punts d' informació de la ciutat portaran a terme jornades informatives per donar a conèixer, en profunditat, un sector professional concret:

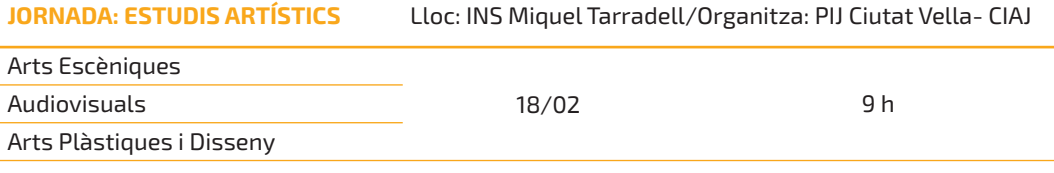

\*Taules rodones, visita guiada a la Massana i exposicions de joves artistes.

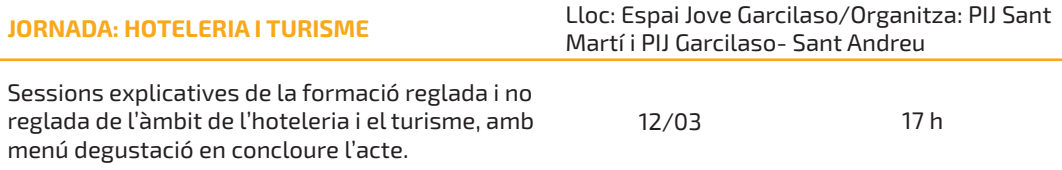

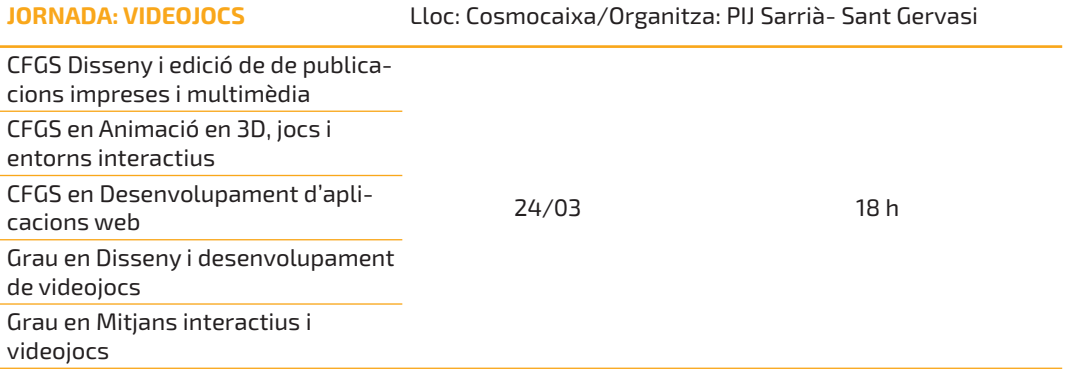

\*Demostració de joves afi cionats creadors de videojocs

#### 1R CONCURS DE VÍDEOS "CLIC"

Fes clic i digues la teva. Si estàs estudiant a Barcelona, participa-hi! Tens entre 16 i 25 anys?. Enregistra un vídeo amb el teu mòbil explicant tot allò que diries a algú que vulgui estudiar el mateix que tu.

#### **Amb premis als guanyadors!**

Consulta les bases del concurs a: **bcn.cat/informat** 

#### IN-FORMA'T A LA CARTA

*Com funciona el sistema educatiu català?. Què he de fer si vull homologar els meus estudis estrangers?. Quins Cicles Formatius existeixen?. Com fer una bona preinscripció universitària?.* 

#### **Si tens aquests i més dubtes truca al CAAJ.**

El Centre d'Assessorament Acadèmic per a Joves (CAAJ) ofereix als diferents agents educatius de la ciutat de Barcelona xerrades informatives sobre temes acadèmics. Concertar xerrada amb el CAAJ.

#### ORIENTADOR@ VIRTUAL

#### **Entra a bcn.cat/informat i pregunta sense embuts!**

*Del 19 de gener al 13 de març*

Si vols estudiar una carrera universitària, un cicle formatiu de grau mitjà o superior, el batxillerat, un programa de formació i inserció (PFI) o necessites aclariments sobre tràmits acadèmics i sortides professionals, ara tens l'oportunitat de resoldre els teus dubtes preguntant a professionals i orientadors acadèmics. Et respondrem des de: Consorci d'Educació de Barcelona (CEB), Fundació BCN Formació Professional, Porta 22-Barcelona Activa i el Centre d' Assessorament Acadèmic per a Joves (CAAJ).

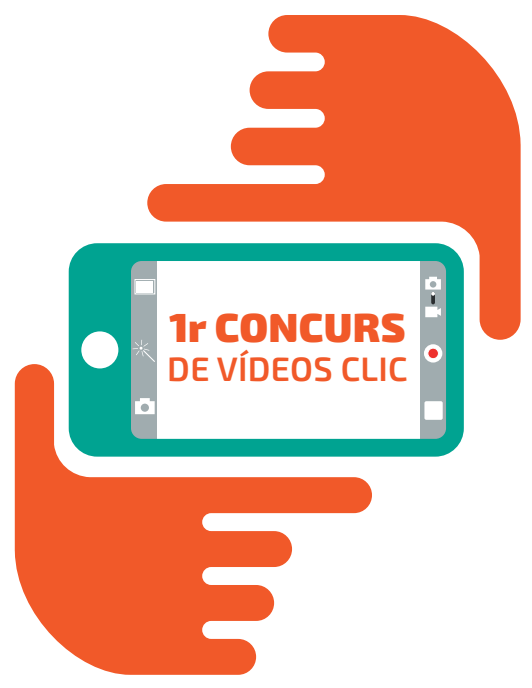

#### ASSESSORAMENTS PERSONALITZATS

*A la teva disposició durant tot l'any!*

Atenció presencial i individualitzada per part d'un/a professional que t'ajudarà a trobar resposta a tots aquells dubtes que tinguis en relació al teu itinerari acadèmic i poder, així, prendre una decisió segura segons els teus interessos. Aquests assessoraments són gratuïts i cal demanar cita prèvia

**Centre d' Assessorament Acadèmic per a Joves.** Dilluns de 10 a 14 h; de dilluns a dijous de 17 a 20.30 h i divendres de 10 a 14 h (sense cita prèvia). Dijous de 17 a 20 h assessoraments sobre l' Acredita't.

**→ Oficina Jove de Calàbria.** Dimarts i dimecres de 10 a 14 h i dijous de 10 a 14 h i de 16 a 18 h sobre assessorament acadèmic en general (sense cita prèvia). Dimarts de 10 a 14 h i de 16 a 18 h i dimecres i dijous de 10 a 14 h assessorament sobre l' Acredita't (sense cita prèvia).

**→ PIJ Ciutat Vella.** Dimarts de 17 a 20 h

- **→ PIJ Sant Martí.** Dimecres de 17 a 20 h
- **→ PIJ Nou Barris.** Dijous de 17 a 20 h.
- **PIJ Garcilaso Sant Andreu.** Dilluns de 16 a 20.30 h.
- **→ PIJ Les Corts.** Dimarts i dimecres de 16.45 a 20.30 h
- **→ El Punt. PIJ Sants- Montjuïc.** Dilluns de 17 a 20.30 h

## **DIRECTORI D'EQUIPAMENTS**

#### **Centre d'Assessorament Acadèmic per a Joves - CAAJ**

Espai Jove Boca Nord C. Agudells, 37-45 Tel. 93 429 93 69 educaciojove@bcn.cat Dilluns i divendres de 10 a 14 h i de dilluns a dijous de 17 a 20.30 h L<sub>5</sub> Carmel

#### **Centre d'Informació i Assessorament per a Joves - CIAJ**

C. Sant Oleguer, 6-8 Tel. 93 442 29 39 ciaj@bcn.cat De dilluns a divendres de 10 a 14 i de 16 a 20 h **12** i **B** Paral·lel **B** Drassanes **Wicing** 

#### **Ofi cina Jove de Calàbria (Agència Catalana de la Joventut)**

Direcció General de Joventut de la Generalitat de Catalunya C. Calàbria, 147 Tel. 93 483 83 84 barcelona.calabria@oficinajove.cat De dilluns a divendres de 9 a 14 h; de dilluns a dijous de 15 a 18.30 h i vigílies de festiu de 9 a 14 h **El Rocafort E** Tarragona **E** Entenca **bicina** 

#### **PIJ Ciutat Vella**

Casal de Joves Palau Alòs C. Sant Pere més Baix, 55 Tel. 93 319 63 47 pijciutatvella@bcn.cat Dimarts de 10 a 13 h i de dilluns a divendres de 17 a 21.30 h **Eli L4** Urquinaona **Wicing** 

#### **El Punt - PIJ Sants-Montjuïc**

Casa del Mig (Parc de l'Espanya Industrial) C. Muntadas, 5 Tel. 93 291 42 54 elpunt@bcn.cat Dilluns de 10 a 14 h i de dilluns a divendres de 17 a 20.30 h **H** Hostafrancs **B** i **B** Sants-Estació **kicina** 

#### **Centre Cívic Cotxeres de Sants**

C. Sants, 79-83 **El i Es** Plaça de Sants **Vicing** 

#### **Biblioteca Francesc Candel**

C. Amnistia Internacional, 10 **z** Ildefons Cerdà **■ 9, 37, 79, 109, 125, V3 bicina** 

#### **PIJ Les Corts**

Centre Cívic Les Corts – Casal de Joves Les Corts C. Dolors Masferrer i Bosch, 33-35 Tel. 93 291 64 86 pijlescorts@bcn.cat Dilluns de 10 a 14 h i de dilluns a divendres de 16.30 a 20.30 h La Les Corts bicing

#### **Espai Familiar i Centre Obert Les Corts-Sants**

C. Benavent, 20-22 Tel. 93 490 85 14 L<sub>5</sub> Badal

#### **Espai d'Adolescents Jovecardí**

Travessera de les Corts, 94 Tel. 93 448 98 28 L<sub>3</sub> | es Corts L<sub>5</sub> Collblanc

#### **PIJ Sarrià-Sant Gervasi**

Centre Cívic Casa Sagnier (Jardins de Brusi) C. Brusi, 61 Tel. 93 414 01 95 informaciojoves@casasagnier.net De dilluns a divendres de 16 a 21 h i dimecres de 10 a 15 h L<sub>6</sub> Sant Gervasi T Pàdua/Plaça Molina **Wicing** 

#### **Cosmocaixa**

C. Isaac Newton, 26 **L7** Av. Tibidabo

#### **PIJ Gràcia**

Espai Jove La Fontana C. Gran de Gràcia, 190 - 192 Tel. 93 368 10 05 info@elpuntdegracia.org Dilluns i dijous de 10 a 14 h i de dilluns a divendres de 17 a 21 h **B** Fontana **Vicing** 

#### **Punt 7 - PIJ Horta-Guinardó**

C. Horta, 71 Tel. 93 420 25 95 punt7@punt7.org Dimarts i dimecres de 10 a 14 h; de dilluns a dijous de 17 a 21 h i divendres de 17 a 20 h **E5** Horta **Vicing** 

#### **PIJ Nou Barris**

Espai Jove Les Basses C. Teide, 20 Tel. 93 256 36 00 **L<sub>5</sub>** Vilapicina **Vicing** 

#### **PIJ Garcilaso - Sant Andreu**

Espai Jove Garcilaso C. Garcilaso, 103 Tel. 93 256 29 59 pijgarcilaso@bcn.cat Dilluns i dijous de 10 a 13.30 h i de dilluns a divendres de 16 a 20.30 h L1 L5 L9 L10 Sagrera **Wicing** 

#### **Biblioteca Trinitat Vella – José Barbero**

C. Galícia, 16 **Ti** Trinitat Vella **Vicing** 

#### **PIJ Sant Martí**

Centre Cívic Besòs Rbla. Prim, 87 - 89 Tel. 93 498 27 43 pijsantmarti@bcn.cat Dilluns i divendres de 10 a 14h i de dilluns a dijous de 16 a 20.30h Alfons el Magnànim L4 Besòs – Besòs Mar **Vicing** 

#### **Centre per al desenvolupament professional Porta22 de Barcelona Activa**

C. Llacuna, 162 – 164 Tel. 93 401 98 99 porta22@barcelonactiva.cat De dilluns a divendres de 9 a 20 h Assessorament personalitzat de dilluns a dijous de 13 a 15 h i de 17.30 a 19.30 h i divendres de 9 a 12h (sense cita prèvia). Glòries Li L2 Clot **X I**d Ca l'Aranyó **KTB** Can Jaumandreu **kicing** 

#### **Organitza:**

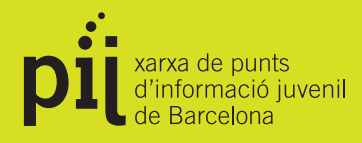

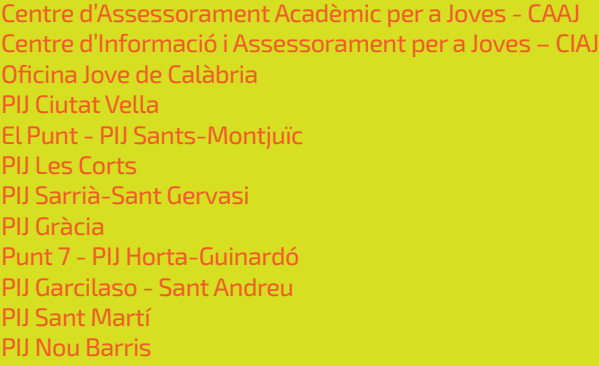

**bcn.cat/informat bcn.cat/infojove bcn.cat/joventut**

#### **En col·laboració amb:**

Fundació BCN Formació Professional Consorci d'Educació de Barcelona Barcelona Activa Direcció General de Joventut de la Generalitat de Catalunya Centres d'ensenyament de la ciutat de Barcelona Universitats de Catalunya